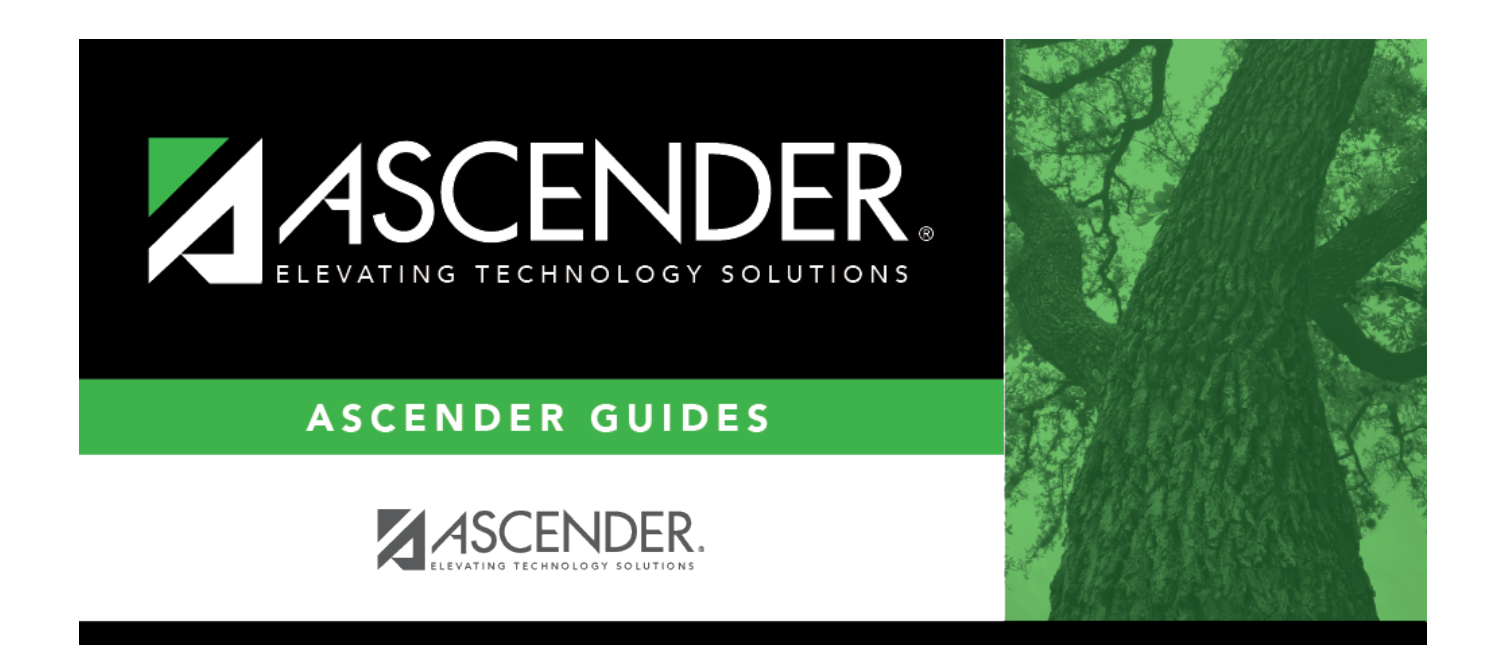

## **combo\_scheduling\_checklist**

## **Table of Contents**

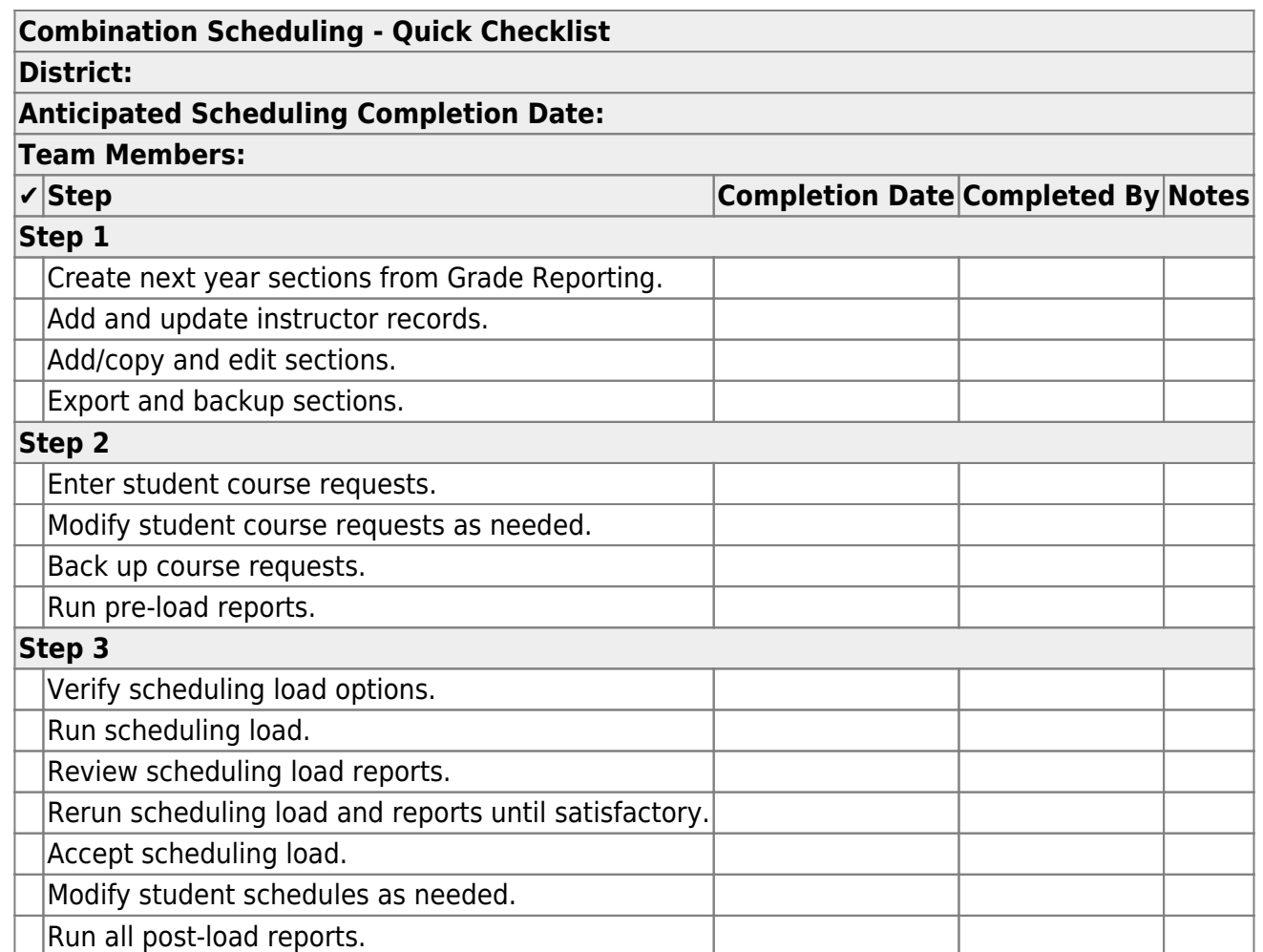

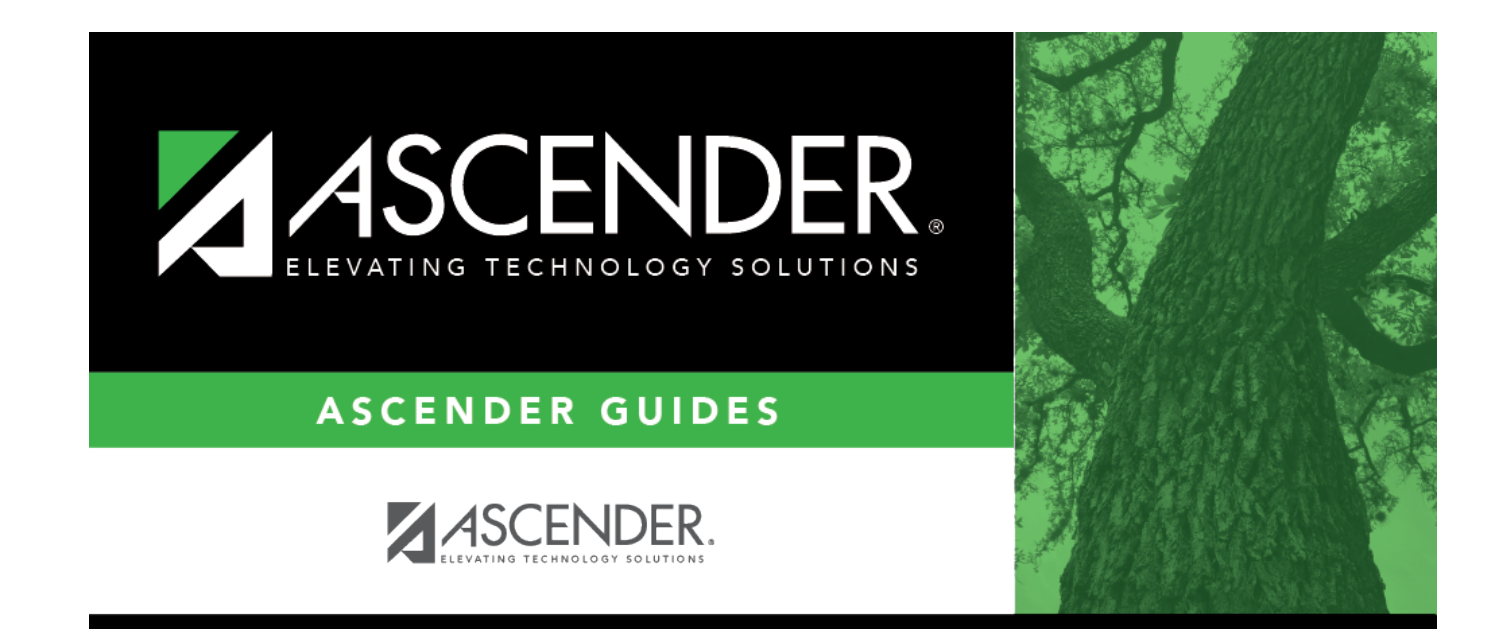

## **Back Cover**